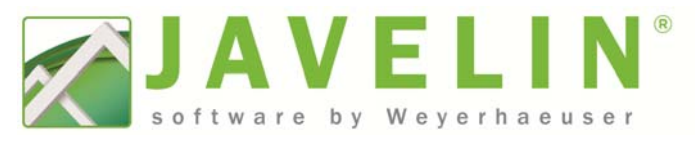

# Updated: September 2023

# System Requirements

### Minimum System Requirements:

- CPU: Core2 Duo 2.00GHz 1066Mhz FSB
- L2 Cache: 4MB
- RAM: 2GB DDR or RDRAM
- Video: 1280x1024 256MB, full support for DirectX 9
- Mouse: Scroll Mouse
- Storage: 50GB free storage (average 6,000–8,000 jobs)
- Supported Operating Systems:
	- Microsoft® Windows® 11 64-bit
	- Microsoft® Windows® 10 64-bit

Note: The software only supports the English language version of Windows.

#### Recommended System Requirements:

- CPU: Intel Core i5 or Core i7 2.66GHz 1066Mhz or better
- L2 Cache: 6MB
- RAM: 16GB DDR4 or SDRAM or better
- Video: 1900x1080 60Hz w/ 512MB dedicated video card, full support for DirectX 9 and newer
- Mouse: Optical Mouse w/ scroll wheel
- Storage: 100GB free storage (average 12,000+ jobs)

Note: Testing has determined that meeting or exceeding these recommended system requirements will provide the designer with improved software performance across a broad range of file sizes.

## SQL Server

A minimum of SQL Server 2014 is required. If SQL Server 2014 or newer exists on the user's computer, it will be used for the Javelin database. When no valid version of SQL exists, SQL Server 2019 will be installed.

#### Microsoft Excel

A minimum of Excel 2007 is required for the Export to Excel function. Microsoft Excel is not installed with the Javelin software.

## Tips on Buying a New Computer:

When considering a new computer system to run Javelin® software, here are some points to think about:

- 1. Processor: Processors have the biggest overall impact on the performance of Javelin software. Select the best processor you can afford. In general, it is better to select a processor with:
	- o Higher maximum clock speeds at least 2.93 GHz with automatic overclocking like Turbo Boost or Turbo Core technologies
	- o Larger amounts of shared cache at least 4MB
	- o Integrated Memory Controllers
	- o Compatibility with faster memory DDR3 1066 MHz or faster
	- o 2 or more cores
	- o Recommended desktop processors include Intel® Core™ i5 and Core™ i7 (Quad Core) or equivalent AMD processor.

Multi-core processors will typically improve performance when running multiple applications in addition to Javelin software. Javelin uses limited Hyper Threading technology to enhance performance when appropriate.

- 2. RAM: In general, you want to buy the fastest RAM you can afford which is compatible with your processor. At least 16GB is recommended for systems. This is typically the cheapest option to increase hardware performance.
- 3. Video Card: In general, it is best to avoid integrated graphics for Javelin or any CAD application. Select a professional graphics card that:
	- o Supports multiple monitors
	- o Has at least 512MB of dedicated video memory
	- o Fully supports DirectX 9 and newer
	- o Is intended for use with CAD applications

Cards based on the NVIDIA Quadro series or ATI FirePro series are intended for use with CAD programs. High-end graphics cards may be a worthwhile investment for a designer who regularly works on large custom homes, multi-family and light commercial projects to improve "Plan View" navigation performance.

4. Hard Drive: Hard drive upgrades (for example, 10,000 RPM SATA drives or Solid State drives) may help reduce the time to load or save a job but provide little overall improvement to Javelin software performance for most users.

## Javelin Program Settings Which May Affect Performance

Undo – Redo Level: Changing this setting to "Off" can reduce memory usage as well as speed up performance. For example, turning off Undo-Redo during plot cleanup allows each label and hex move operation to complete sooner because an undo save is not performed with the move of each label or hex. However, when operating without the

Weyerhaeuser, Forte, Javelin, Microllam, NextPhase, Parallam, Stellar, StrandGuard, TimberStrand, TJ, TJI, and TJ-PanelMate are registered trademarks and Diamond, Edge, Edge Gold, Framer Series, Premium, Pro Series, RBS, and TJ-Pro are trademarks of Weyerhaeuser NR Company, Seattle, WA, USA. © 2023 Weyerhaeuser NR Company. All rights reserved.

Undo safety net you may have to do quite a bit of rework if you accidently make an unwanted change.

Save Preferences\Auto Save: Auto Save can make some operations take much longer than expected. Turning off Auto Save or increasing the Auto Save interval can reduce the amount of time you wait for an auto save to complete. The downside to these adjustments is that you may lose work if you forget to periodically perform a manual save.

#### View and Selection:

- a. Dialog Settings: Changing this setting to "Always" can make the system seem slower as you are waiting for dialogs to display and close.
- b. System\Prevent Label Collisions: Setting this to "Yes" can cause dramatic slowdowns. Never turn this on with large jobs.

Warnings and Messages: Choosing to show all messages can make the system appear slower as you are waiting for message dialogs to open and close. Customizing warnings to only display messages you want to see can improve perceived performance.

Walls\Wall Update\Auto Renumber: Setting this to "Yes" can have a negative impact on performance.

Weyerhaeuser, Forte, Javelin, Microllam, NextPhase, Parallam, Stellar, StrandGuard, TimberStrand, TJ, TJI, and TJ-PanelMate are registered trademarks and Diamond, Edge, Edge Gold, Framer Series, Premium, Pro Series, RBS, and TJ-Pro are trademarks of Weyerhaeuser NR Company, Seattle, WA, USA. © 2023 Weyerhaeuser NR Company. All rights reserved.